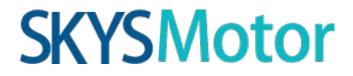

User's Manual <sup>For</sup> Integrated Servo Motor iSV Series

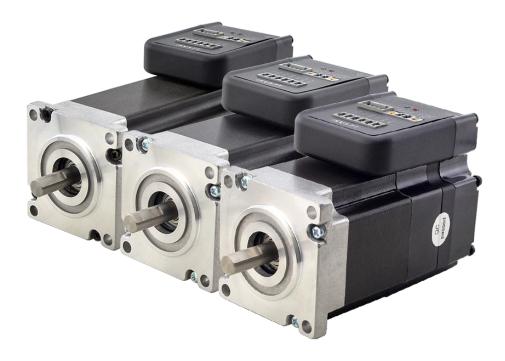

BLDC Servo Motor + Drive, 24-50VDC, Frame 57mm ,90W-180W

### 1. Introduction

An iSV57T(S) servo motor is a NEMA23 (57mm) brushless motor integrated with a 16-bit magnetic encoder and servo driver, which making performance better and tuning easier. And the compact design saves installation space, eliminates encoder and motor wiring time, reduces interference and costs.

### 2. Specifications

| Parameter             | Min | Typical | Max | Unit |
|-----------------------|-----|---------|-----|------|
| Input Voltage         | 20  | 36      | 50  | VDC  |
| Continuous Current    | 0   | -       | 6.0 | А    |
| Pulse Input Frequency | 0   | -       | 300 | kHz  |
| Pulse Voltage         | 0   | 5       | 5   | V    |
| Logic Signal Current  | 7   | 10      | 16  | mA   |
| Isolation Resistance  | 100 | -       | -   | MΩ   |

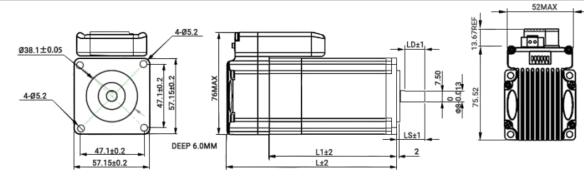

| Part Number                       | iSV57T-090(S) | iSV57T-130(S) | iSV57T-180(S) |
|-----------------------------------|---------------|---------------|---------------|
| Rated Power(W)                    | 90            | 130           | 180           |
| Rated Torque (N.m)                | 0.3           | 0.4           | 0.6           |
| Peak Torque(N.m)                  | 0.9           | 1.2           | 1.8           |
| Rated Speed(rpm)                  | 3000          | 3000          | 3000          |
| Peak Speed(rpm)                   | 4000          | 4000          | 4000          |
| Rated Voltage(Vdc)                | 36            | 36            | 36            |
| Rotor Inertia(g-cm <sup>2</sup> ) | 264           | 394           | 524           |
| Weight(kg)                        | 0.95          | 1.25          | 1.54          |
| L1(mm)                            | 76            | 96            | 116           |
| L(mm)                             | 108           | 128           | 148           |
| LS(mm)                            | 33(21)        | 33(21)        | 33(21)        |
| LD(mm)                            | 27(15)        | 27(15)        | 27(15)        |

## 3. Connectors and Pin Assignment

|     |      |     | Control Signal Connector                                                                                                    |
|-----|------|-----|----------------------------------------------------------------------------------------------------|
| Pin | Name | I/O | Description                                                                                                    |
| 1   | PUL+ | Ι   | Pulse signal: Pulse active at rising edge; 4-5V when PUL-HIGH, 0-0.5V when PUL-LOW.                                                                                                    |
| 2   | PUL- | I   | Minimal pulse width of 2.5µs. It's recommend dutycycle 50%. Add a resistor for current-limiting at +12V or +24V input logic voltage (1K for +12V, 2k for +24V).                            |
| 3   | DIR+ | I   | DIR signal: Pulse active at rising edge; 4-5V when PUL-HIGH, 0-0.5V when PUL-LOW. The low/high voltage levels to represent two directions of motor rotation. Add a resistor for            |
| 4   | DIR- | Ι   | current-limiting at +12V or +24V input logic voltage (1K for +12V, 2k for +24V). The DIR signal at least 5μs in advance of PUL signal                                                      |
| 5   | ALM+ | 0   | Alarm Signal: OC output signal, activated when one of the following protection is activated: over-voltage and over current error. They can sink or source MAX 50mA current at 24V. By      |
| 6   | ALM- | 0   | default, the impedance between ALM+ and ALM- is low for normal operation and becomes high when any protection is activated. The active impedance of alarm signal is software configurable. |

Note : The enable signal is not configurable, it is enabled on power-up by default, and cannot be modified by software.

1

|     |      |     | Power Connector                                                                                                    |
|-----|------|-----|----------------------------------------------------------------------------------------------------|
| Pin | Name | I/O | Description                                                                                                    |
| 1   | +Vdc | Ι   | Power Supply Input (Positive)<br>24-36VDC recommended. Please leave reasonable reservation for voltage fluctuation and<br>back-EMF during deceleration. |
| 2   | GND  | GND | Power Ground (Negative)                                                                                                    |

|     | RS232 Communication Connector |     |                                                                |  |  |
|-----|-------------------------------|-----|----------------------------------------------------------------|--|--|
| Pin | Name                          | I/O | Description                                                    |  |  |
| 1   | +5V                           | 0   | +5V power output (Note: Do not connect it to PC's serial port) |  |  |
| 2   | TxD                           | 0   | RS232 transmit.                                                |  |  |
| 3   | GND                           | GND | Ground.                                                        |  |  |
| 4   | RxD                           | I   | RS232 receive.                                                 |  |  |
| 5   | NC                            | -   | Not connected.                                                 |  |  |

### 4. DIP Switch

### 4.1 Microstep (S1-S3)

| Pulse/rev | S1  | S2  | S3  |
|-----------|-----|-----|-----|
| Pr0.08    | off | off | off |
| 1600      | on  | off | off |
| 2000      | off | on  | off |
| 3200      | on  | on  | off |
| 4000      | off | off | on  |
| 5000      | on  | off | on  |
| 6400      | off | on  | on  |
| 8000      | on  | on  | on  |

#### 4.2 Stiffness Setting(S4-S5)

| Stiffness | S4  | S5  |
|-----------|-----|-----|
| Pr0.03    | off | off |
| 9         | on  | off |
| 10        | off | on  |
| 11        | on  | on  |

#### 4.3 Motor Direction (S6)

The DIP switch S6 is used to change the initial direction of the motor (offline), not as a real-time operation to modify the direction.Online modification of the motor direction is via the DIR signal

| S6  | Direction |
|-----|-----------|
| off | CCW       |
| on  | CW        |

## 5. Typical Connections

### 5.1 Control Signal Connection

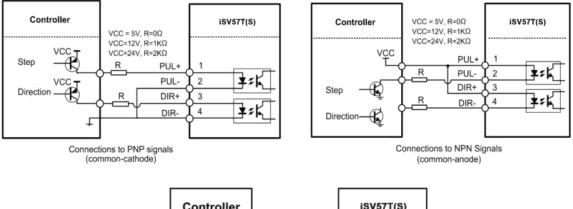

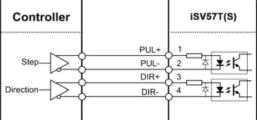

Connections to Differential signals

### 5.2 Alarm Output Connection

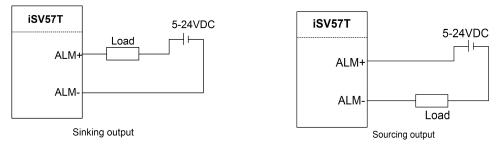

## 6. Quick Setting of Parameters

#### 6.1 Connect to Tuning Software

When you open the "communication" window, just select the correct COM port and keep the default for other else, like this baud-rate, keep the default 38400, no need to change it to 19200

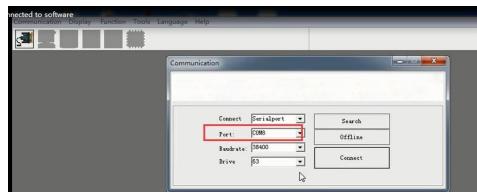

#### 6.2 Key Parameters

Usually the setting for Pr0.01-0.04 and Pr2.22 can be : Pr0.01 = 0; Pr0.02 = 1; Pr0.03 = 10 - 15; Pr0.04 = 100 - 1000; Pr2.22 is for smooth movement

| Pr0.01           | 0.01 Control Mode Setup                            |                                                                            | Range                                | unit                                                       | default    |                             |                                                                              |                                                             |  |  |
|------------------|----------------------------------------------------|----------------------------------------------------------------------------|--------------------------------------|------------------------------------------------------------|------------|-----------------------------|------------------------------------------------------------------------------|-------------------------------------------------------------|--|--|
|                  |                                                    |                                                                            |                                      |                                                            |            | 0-10                        | -                                                                            | 0                                                           |  |  |
|                  |                                                    | sition Control Mode<br>Unsupported Contr                                   |                                      |                                                            |            |                             |                                                                              |                                                             |  |  |
| Pr0.02           |                                                    | Real-time Auto-gai                                                         | n Tuning                             |                                                            |            | Range<br>0-2                | unit<br>-                                                                    | default<br>1                                                |  |  |
| You ca           | n set                                              | up the action mode                                                         | of the rea                           | l-time auto-                                               | gain tur   | ning.                       |                                                                              | · · · · · · · · · · · · · · · · · · ·                       |  |  |
| Setup<br>value   | 1                                                  | Mode                                                                       | Varying d                            | egree of loa                                               | d inerti   | tia in motion               |                                                                              |                                                             |  |  |
| 0                | Inv                                                | alid                                                                       | Real-time                            | auto-gain tu                                               | ining fur  | function is disabled.       |                                                                              |                                                             |  |  |
| 1                | Int                                                | erpolation motion                                                          | Used for i                           | nterpolation                                               | motion     | , such as C                 | NC, eng                                                                      | raving machine, etc.                                        |  |  |
| 2                | Poi                                                | int-to-point motion                                                        | Mainly use                           | ed for point-                                              | to-point   | t movemer                   | nt                                                                           |                                                             |  |  |
| Note: If         | Pr0.0                                              | 2=1 or 2 , the values of                                                   | Pr1.01 – Pr1                         | 13 are all rea                                             | d only, tł |                             | maticall                                                                     |                                                             |  |  |
| Pr0.0            | 3                                                  | Stiffness                                                                  |                                      |                                                            |            | Range                       | unit                                                                         | default                                                     |  |  |
|                  |                                                    | at by C4 and CC. If th                                                     | avere "aft                           |                                                            |            | 0-31                        | -                                                                            | 11<br>nended stiffness range                                |  |  |
| 0                | .1                                                 | Low — Serv.                                                                | stiffness<br>o gain<br>2.13<br>ponse | <ul> <li>→ High</li> <li>→ High</li> <li>→ High</li> </ul> |            | stiffness wil               | l be obta                                                                    | ined. However, when                                         |  |  |
|                  |                                                    | he value, need to avoid                                                    |                                      |                                                            |            | stimess wi                  |                                                                              | ined. However, when                                         |  |  |
|                  |                                                    |                                                                            |                                      |                                                            |            | Range                       | unit                                                                         | default                                                     |  |  |
| Pr0.0            | 4                                                  | Load inertia ratio                                                         |                                      |                                                            |            | 0 -10000                    | %                                                                            | 300                                                         |  |  |
|                  |                                                    |                                                                            |                                      |                                                            | otor roto  | or inertia.                 | Recom                                                                        | mended below 1000;                                          |  |  |
| If the is too    | valu<br>sma                                        |                                                                            | et correctly<br>op unstably          | y, the unit of<br>, if the value                           | e is large | er than the                 | e actua                                                                      | hange to "Hz". If this value<br>I, the motor will shake     |  |  |
|                  | 0                                                  |                                                                            |                                      |                                                            |            | Range                       | unit                                                                         | t default                                                   |  |  |
| Pr0.0            | 8                                                  | Microstep                                                                  |                                      |                                                            |            | 0-32767                     | puls                                                                         | se 4000                                                     |  |  |
| For se           | ome                                                | per of pulses require<br>special users, it can<br>Gear) to set require     | use Pr0.09                           | (1 <sup>st</sup> numera                                    | tor of e   | electronic a<br>vailale whe | en Pr0.C                                                                     |                                                             |  |  |
| Pr2.2            | 2                                                  | Positional Commar                                                          | nd Smoothi                           | ing Filter                                                 |            | Range                       |                                                                              | init default                                                |  |  |
| ● W<br>th<br>fig | /hen<br>ne 1 <sup>st</sup><br>gure<br><i>Resta</i> | the time constant o<br>a square wave com<br>delay filter as show<br>below. | nand for th<br>n in the              |                                                            | eed Vc i   |                             | ositiona<br>set up f<br>fore filter<br>and after filt<br>mmand sm<br>ne [ms] | the time constant of<br>Filter switching<br>waiting time "2 |  |  |
|                  |                                                    |                                                                            |                                      |                                                            |            |                             |                                                                              |                                                             |  |  |

#### 6.3 Save Parameters

If you want the modified parameters continue to be valid after power off, please click both "Download" and "Save".

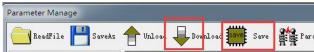

#### 6.4 Restore to Factory

If you need to restore the factory settings, it can import the file with our factory parameter values, and then click both "Download" and "Save", then valid after re-power.

| ReadFile 💾 SaveA                                                       | S T Unload  | Download ave Save Par         | ameterCompare .                         | 🐼 Reset 🌔 He    | lp      |          |          |
|------------------------------------------------------------------------|-------------|-------------------------------|-----------------------------------------|-----------------|---------|----------|----------|
| Classify Select                                                        | Parameter N | ParameterName                 | Value                                   | Range           | Default | Units    | Remark   |
| BasicSetting                                                           | Pr0.00      | Mode loop gain                | 1                                       | 0 ~ 32767       | 1       | 0.1Hz    | No       |
| GainAdjustment                                                         | Pr0.01      | Control mode                  | 0                                       | 0~20            | 0       | -        | Position |
| VibrationSuppression<br>VelocityTorqueControl                          | Pr0.02      | Real-time auto-cain tuning mo | 2                                       | 0~2             | 0       | -        | No       |
| MonitorSetting<br>ExtensionSetting<br>SpecialSetting<br>FactorvSetting | Pr0.03 🌖    | Read parameter list           |                                         | ×               | 11      | -        | No       |
|                                                                        | Pr0.04      |                               |                                         |                 | 250     | %        | No       |
|                                                                        | Pr0.06      | 查找范围(I): 📙 Factory Parameter: |                                         | ← 🖻 📸 🔻 🔛       | 0       | -        | Power    |
|                                                                        | Pr0.07      |                               |                                         |                 | 3       |          | Power    |
|                                                                        | Pr0.08      | 名称                            |                                         | 修改日期            | 0       | Pulse    | Microst  |
|                                                                        | Pr0.09      | Factory Parameters-ISV57T-90  |                                         | 2021/6/28 14:22 | 1       | _        | No       |
|                                                                        | Pr0.10      | Factory Parameters-ISV57T-130 |                                         | 2021/6/28 14:22 | 1       |          | No       |
|                                                                        | Pr0.11      |                               |                                         |                 | 2500    | P/rev    | Power    |
|                                                                        | Pr0.12      | Factory Parameters-ISV57T-180 | 1 A A A A A A A A A A A A A A A A A A A | 2021/6/28 14:22 | 0       | -        | Power    |
|                                                                        | Pr0.13      |                               |                                         |                 | 300     | -        | No       |
|                                                                        | Pr0.14      | ul III.                       |                                         | 2               | 200     | 0.1 rev  | Encode   |
|                                                                        | Pr0.16 \$   | (件名ON): Factory Parameters-IS | V57T-180                                | 打开 (0)          | 50      | Ω        | Power    |
|                                                                        | Pr0.17      |                               |                                         |                 | 50      | W        | Power    |
|                                                                        | Pr0.18      | 【件类型(T):  lsr Files(*.lsr)    |                                         | 取消              | 10      | Pulse    | Encode   |
|                                                                        | Pr0.19      |                               |                                         |                 | 10      | 0.1Pulse | Encode   |

## 7. Fault Protections & Troubleshooting

To improve reliability, the drive incorporates some built-in protection features.

| Blink<br>time(s) | Sequence wave of red LED | Description              | Trouble shooting                                                                                                    |
|------------------|--------------------------|--------------------------|----------------------------------------------------------------------------------------------------|
| 1                |                          | Over-current             | Turn off the power immediately.<br>a) Check if the machinery is stuck;<br>b) Re-import factory parameters.                            |
| 2                |                          | Over-voltage             | Turn off the power immediately.<br>a) Check if the power supply is below<br>50V, default over-voltage point is 72VDC                  |
| 4                |                          | Over-load                | Turn off the power immediately.<br>c) Check if the machinery is stuck;<br>a) Re-import factory parameters.                            |
| 5                |                          | Encoder error            | Restart the power supply, if the drive is still alarm, please contact after-sale                                                      |
| 7                |                          | Position following error | <ul><li>a) Motor torque is not enough;</li><li>b) Check if the machinery is stuck;</li><li>c) Re-import factory parameters.</li></ul> |

When above protections are active, the motor shaft will be free and the red LED blinks. Reset the drive by repowering it to make it function properly after removing above problems.

Appendix A. How to get the correct Load inertia ratio

Load inertia ratio is a very important parameter for iSV57T(S) servo, and users need to set the correct load inertia ratio parameter before adjusting the correct rigidity parameter. Then the setup steps are as follows:

Note: Do make the axis can be moved in safe distance, any interference should be avoided to ensure safety and accuracy of testing.

(1) Connect motor with load, if there is no load, the value of load inertia ratio will be set to "0".

(2) Click "run test" I, motor motion parameters and operating procedures are as follows: Select Channel **▼**1 **▼** 2 -Mun more por north m **▼** 3 -▼ 4 CurrentFeedback(%) -Sampling Setup Trigger Source VelocityFeedback 🕶 Trigger Mode RisingEdgeTrigger 🕶 Trigger Rank 100 Display Points 200 -Sampling Interval (ms) 1\*0.125 \* └ Cycle Sampling(ms) 1000 20 23 25 0 15 18 13 Time(ms) Position Gain Velocity Mode 1stVelocityLoopGain 180 2ndVelocityLoopGain 180 1stPositionLoopGain 320 1stTorqueFilter 126 1stVelocityLoopIntegrationTimeConstant 310 Position Mode 2ndVelocityLoopIntegrationTimeConstant 10000 2ndPositionLoopGain 380 2ndTorqueFilter 126 VelocityFeedforwardGain 300 TorqueFeedforwardGain 0 ControlSwitchingMode 10 RatioOfInertia(%) 400 WR Write the value of "RecognizeOfInertia-100" RealtimeAutomaticAdjustmentMode Locate • RealtimeAutomaticAdjustmentRigid 11 💌 RecognizeOfInertia 500 3.Read the value of "RecognizeOfInertia Start Speed Trapezoidal Parameters 2.Click "Start Velocity(rpm) 600 AccelerationAndDecelerationTime(ms/Krpm) 100 IntervalTime(ms) 2000 Press the start button Distance(0.1rev) 50 RepeatTimes 3 RunningMode PositiveAndNegative the motor will start.

The value of the load inertia ratio obtained from the above steps can satisfy most applications, but for some cases where the load inertia is very high, the value of Pr0.04 can be increased to more than 1000.

### Appendix B. Parameters List

The screenshot of the parameter list is provided for reference only. The figure is the factory parameter value of 180W integrated servo motor, because there are three motor models in this series, so the default parameters may not be the same.

|                                                                                                    | Parameter N | ParameterName                    | Value | Range     | Default | Units    | Remar     |
|----------------------------------------------------------------------------------------------------|-------------|----------------------------------|-------|-----------|---------|----------|-----------|
| icSetting                                                                                                    | Pr0.00      | Reserved parameters              | 1     | 0~32767   | 1       | 0.1Hz    | Invalid   |
| nAdjustment                                                                                                    | Pr0.01      | Control mode                     | 0     | 0~10      | 0       | -        | 0-Posi    |
| /ibrationSuppression<br>/elocityTorqueControl<br>lonitorSetting<br>ExtensionSetting<br>/actorySetting<br>/actorySetting | Pr0.02      | Real-time auto-gain tuning mo    | 1     | 0~2       | 1       | -        | 1-for C   |
|                                                                                                    | Pr0.03      | Selection of machine stiffness   | 11    | 0~31      | 11      | -        | Dynam     |
|                                                                                                    | Pr0.04      | Ratio of inertia                 | 250   | 0~10000   | 250     | %        | Load in   |
|                                                                                                    | Pr0.06      | Motor rotational direction setup | 0     | 0~1       | 0       | -        | Initial c |
|                                                                                                    | Pr0.07      | Reserved parameters              | 3     | 0~3       | 3       |          | Invalid   |
|                                                                                                    | Pr0.08      | Microstep                        | 4000  | 0~32767   | 4000    | Pulse    | Numbe     |
|                                                                                                    | Pr0.09      | 1st numerator of electronic gear | 1     | 1 ~ 32767 | 1       | _        | No        |
|                                                                                                    | Pr0.10      | Denominator of electronic gear   | 1     | 1 ~ 32767 | 1       | -        | No        |
|                                                                                                    | Pr0.11      | Reserved parameters              | 2500  | 1 ~ 2500  | 2500    | P/rev    | Invalid   |
|                                                                                                    | Pr0.12      | Reserved parameters              | 0     | 0~1       | 0       | _        | Invalid   |
|                                                                                                    | Pr0.13      | 1 st torque limit                | 300   | 0~500     | 300     | <u></u>  | No        |
|                                                                                                    | Pr0.14      | Position deviation setup         | 200   | 0~500     | 200     | 0.1rev   | Encod     |
|                                                                                                    | Pr0.16      | Extenal regenerative resistor    | 50    | 10~500    | 50      | Ω        | Power     |
|                                                                                                    | Pr0.17      | Regeneration discharge resis     | 50    | 10~5000   | 50      | W        | Power     |
|                                                                                                    | Pr0.18      | Vibration suppression - N after  | 0     | 0~1000    | 0       | Pulse    | Encod     |
|                                                                                                    | Pr0.19      | Microseismic inhibition          | 0     | 0~1000    | 0       | 0.1Pulse | Encod     |
|                                                                                                    |             |                                  |       |           |         |          |           |
|                                                                                                    |             |                                  |       |           |         |          |           |
|                                                                                                    |             |                                  |       |           |         |          |           |
|                                                                                                    |             |                                  |       |           |         |          |           |
|                                                                                                    |             |                                  |       |           |         |          |           |

| Classify Select                                                                                                    | Parameter N | ParameterName                    | Value | Range     | Default | Units          | Remark     |
|----------------------------------------------------------------------------------------------------|-------------|----------------------------------|-------|-----------|---------|----------------|------------|
| BasicSetting                                                                                                    | Pr1.00      | 1st position loop gain           | 320   | 0~30000   | 320     | 0.1/s          | No         |
| Chinkd justment<br>VibrationSuppression<br>ValocityTorqueControl<br>MonitorSetting<br>ExtensionSetting<br>FactorySetting<br>FactorySetting | Pr1.01      | 1st velocity loop gain           | 180   | 1 ~ 32767 | 180     | 0.1Hz          | No         |
|                                                                                                    | Pr1.02      | 1st time constant of velocity lo | 310   | 1~10000   | 310     | 0.1ms          | No         |
|                                                                                                    | Pr1.03      | 1st filter of velocity detection | 8     | 0~10000   | 15      |                | No         |
|                                                                                                    | Pr1.04      | 1 st torque filter               | 126   | 0~2500    | 126     | 0.01ms         | No         |
|                                                                                                    | Pr1.05      | 2nd position loop gain           | 380   | 0~30000   | 380     | 0.1/s          | No         |
|                                                                                                    | Pr1.06      | 2nd velocity loop gain           | 180   | 1 ~ 32767 | 180     | 0.1Hz          | No         |
|                                                                                                    | Pr1.07      | 2nd time constant of velocity I  | 10000 | 1~10000   | 10000   | 0.1ms          | No         |
|                                                                                                    | Pr1.08      | 2nd filter of velocity detection | 8     | 0~31      | 15      | -              | No         |
|                                                                                                    | Pr1.09      | 2nd torque filter                | 126   | 0~2500    | 126     | 0.01ms         | No         |
|                                                                                                    | Pr1.10      | Velocity feed forward gain       | 300   | 0~1000    | 300     | 0.10%          | No         |
|                                                                                                    | Pr1.11      | Velocity feed forward filter     | 50    | 0~6400    | 50      | 0.01ms         | No         |
|                                                                                                    | Pr1.12      | Torque feed forward gain         | 0     | 0~1000    | 0       | 0.10%          | No         |
|                                                                                                    | Pr1.13      | Torque feed forward filter       | 0     | 0~6400    | 0       | 0.01ms         | No         |
|                                                                                                    | Pr1.14      | 2nd gain setup                   | 1     | 0~1       | 1       | -              | No         |
|                                                                                                    | Pr1.15      | Control switching mode           | 0     | 0~10      | 0       |                | No         |
|                                                                                                    | Pr1.17      | Control switching level          | 50    | 0~20000   | 50      | mode           | No         |
|                                                                                                    | Pr1.18      | Control switch hysteresis        | 33    | 0~20000   | 33      | mode           | No         |
|                                                                                                    | Pr1.19      | Gain switching time              | 33    | 0~10000   | 33      | 0.1ms          | No         |
|                                                                                                    | Pr1.33      | Speed given filter               | 0     | 0~10000   | 0       | 0.01ms         | No         |
|                                                                                                    | Pr1.35      | Position command digital filter  | 0     | 0~200     | 0       | 50ns           | Power off  |
|                                                                                                    | Pr1.36      | Encoder feedback pulse digit     | 0     | 0 ~ 200   | 0       | 50ns           | Power off  |
|                                                                                                    | Pr1.37      | Special function register        | 0     | 0~32767   | 0       |                | No         |
| Add Custom                                                                                                    |             |                                  | 1.2   |           |         |                | ÷.         |
| Classify Select                                                                                                    | Parameter N | ParameterName                    | Value | Range     | Default | Units          | Remark     |
| asicSetting                                                                                                    | Pr2.01      | 1st notch frequency              | 2000  | 50~2000   | 2000    | Hz             | No         |
| asıcsetting<br>ainAdjustment                                                                                                    | Pr2.02      | 1st notch width                  | 2     | 0~20      | 2       | -              | No         |
| ibrationSuppression                                                                                                    | Pr2.03      | 1st notch depth                  | n     | 0~99      | 0       | 1000           | No         |
| elocityTorqueControl                                                                                                    | Pr2.04      | 2nd notch frequency              | 2000  | 50~2000   | 2000    | Hz             | No         |
| MonitorSetting<br>SpecialSetting<br>FactorySetting                                                                                         | Pr2.05      | 2nd notch width                  | 2     | 0~20      | 2       | -              | No         |
|                                                                                                    | Pr2.06      | 2nd notch depth                  | 0     | 0~99      | 0       |                | No         |
|                                                                                                    | Pr2.22      | Positonal command smoothin       | 0     | 0~32767   | 0       | 0.1ms          | Internal a |
|                                                                                                    | Pr2.23      | Positional command FIR filter    | 0     | 0~5000    | 0       | 0.1ms<br>0.1ms | No         |
|                                                                                                    | P12.23      | Fosiconal command FirAlliter     | 0     | 0 0000    | 0       | 0.11115        | NU         |